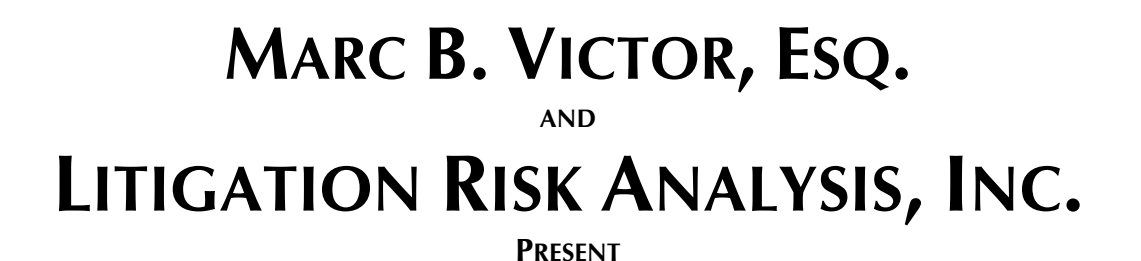

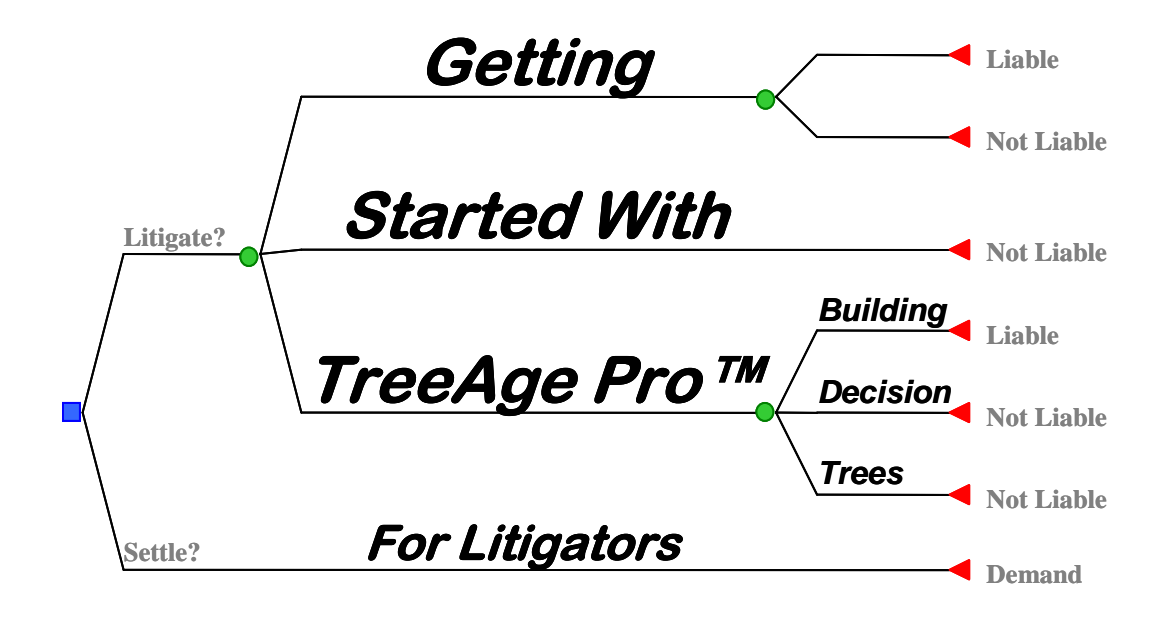

## **Marc B. Victor, President Litigation Risk Analysis, Inc.**

P. O. Box 1085, Kenwood, CA 95452

707.833.1093 support@litigationrisk.com www.LitigationRisk.com

© 2005. Litigation Risk Analysis, Inc. All Rights Reserved.

## **CONTENTS**

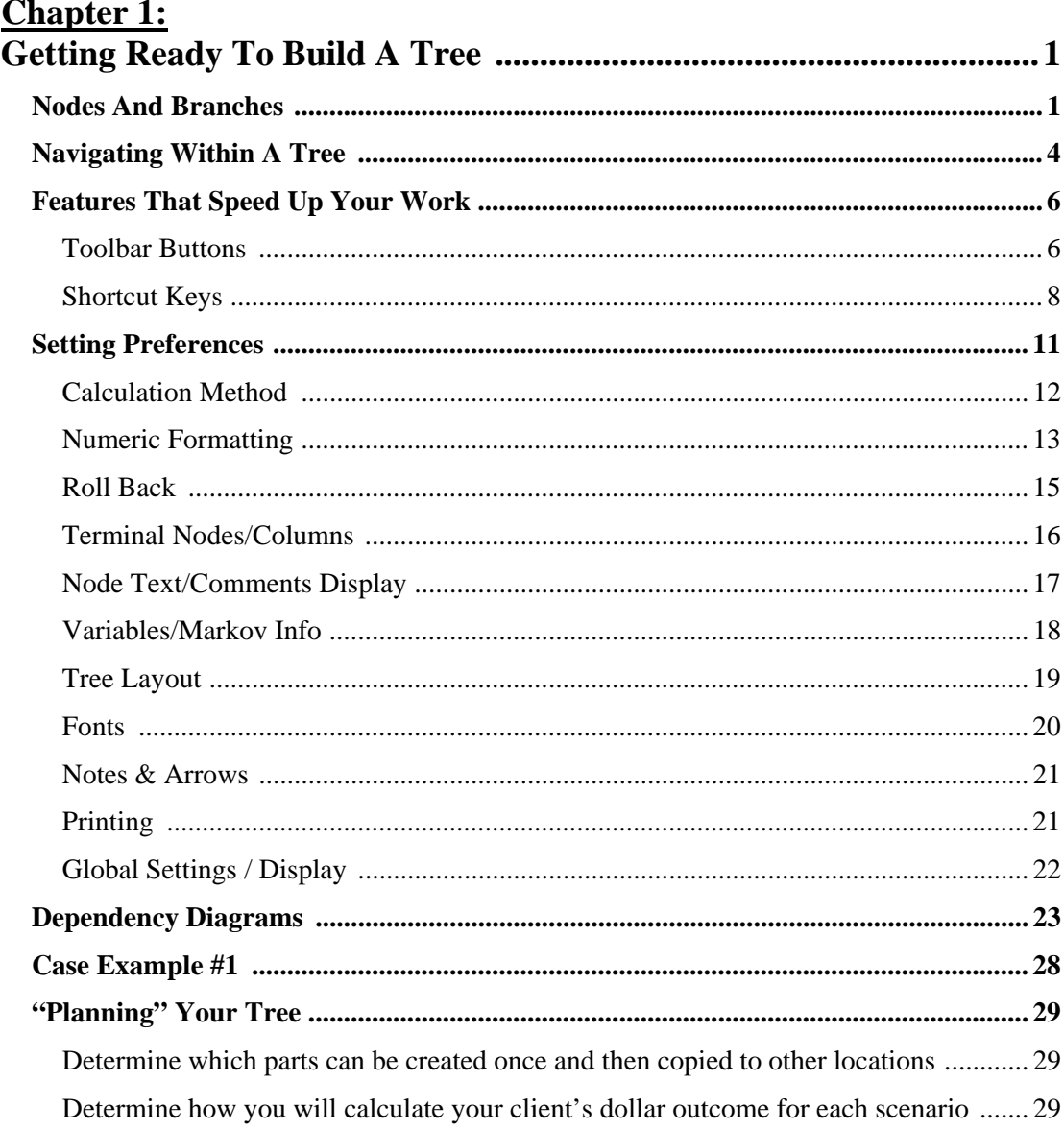

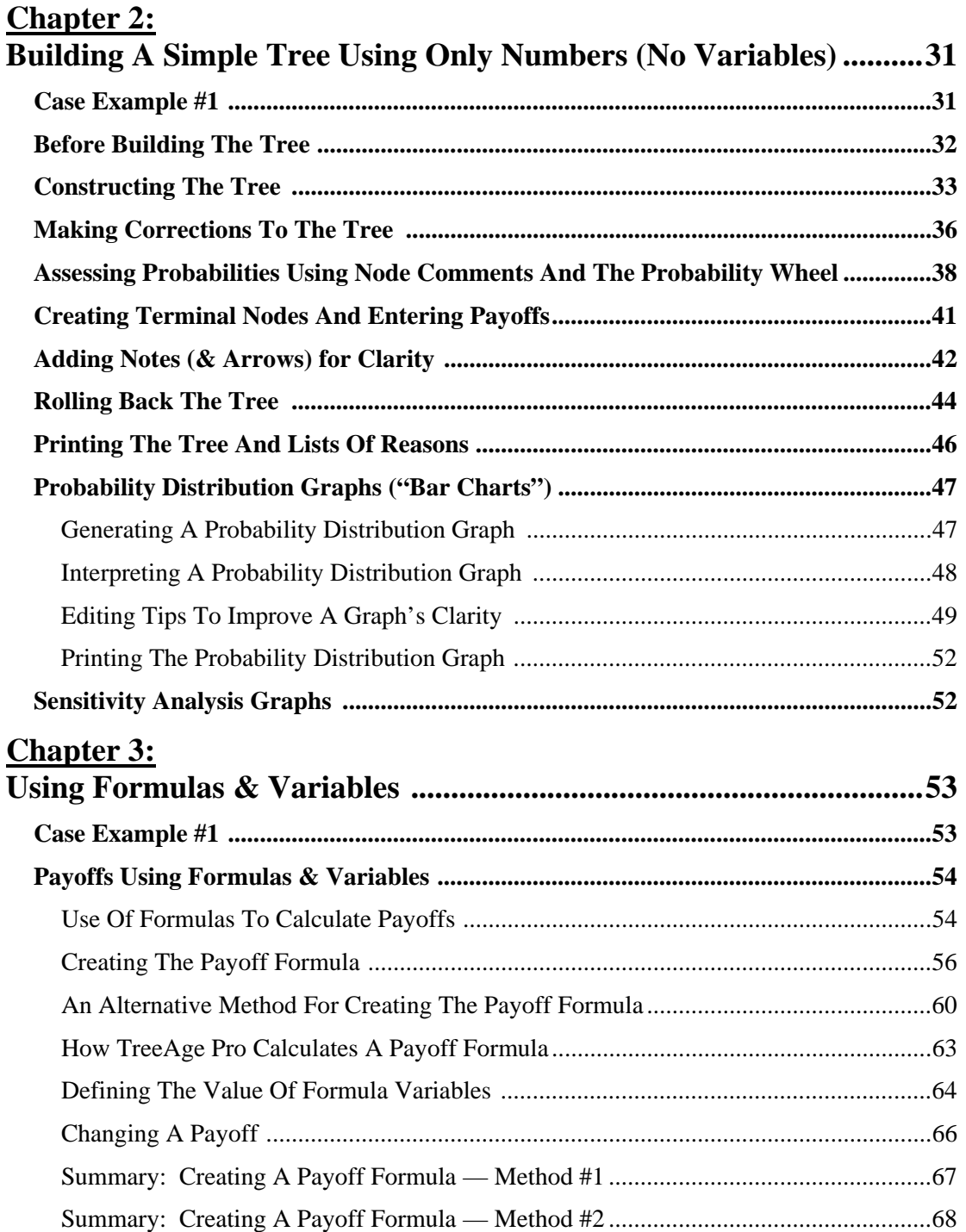

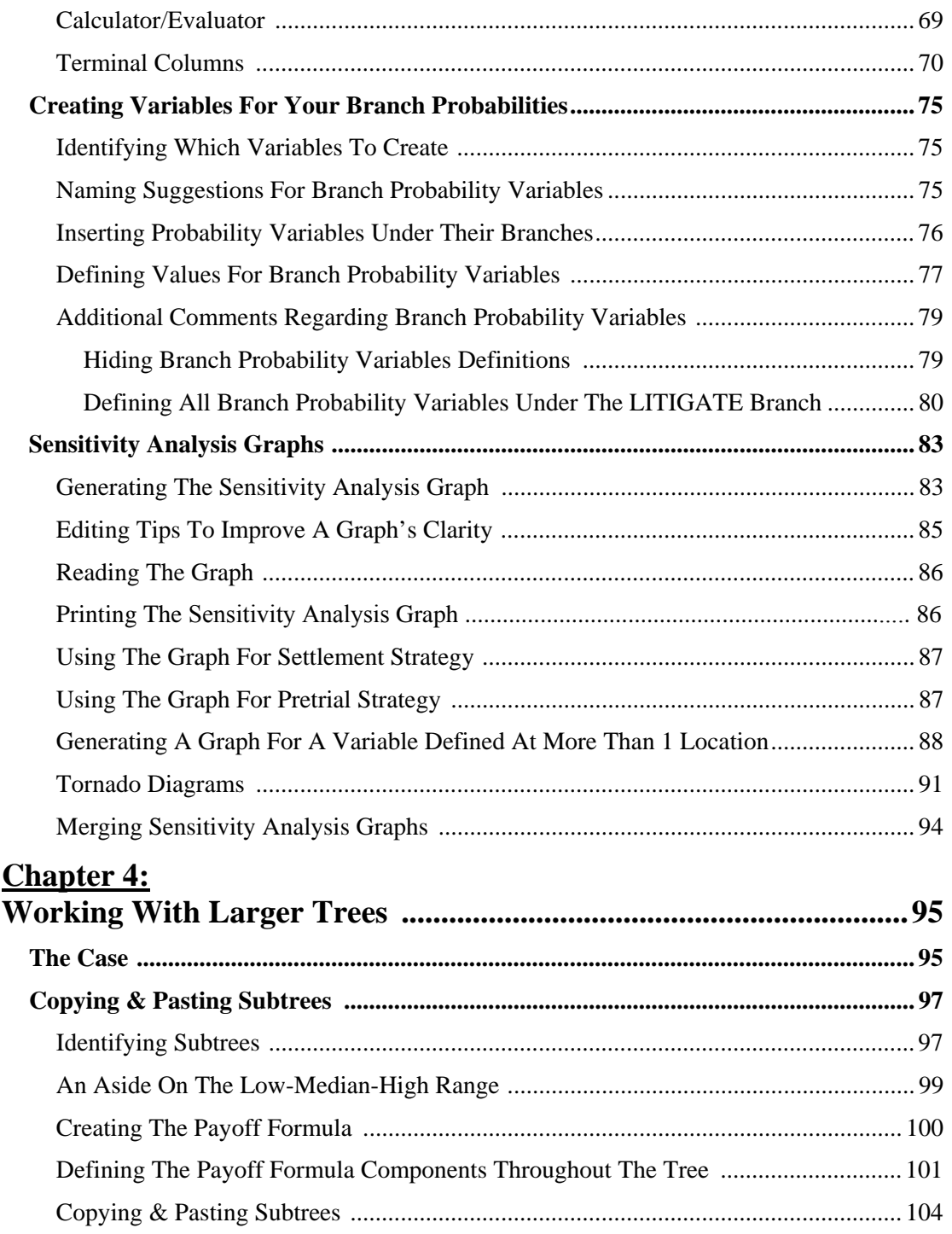

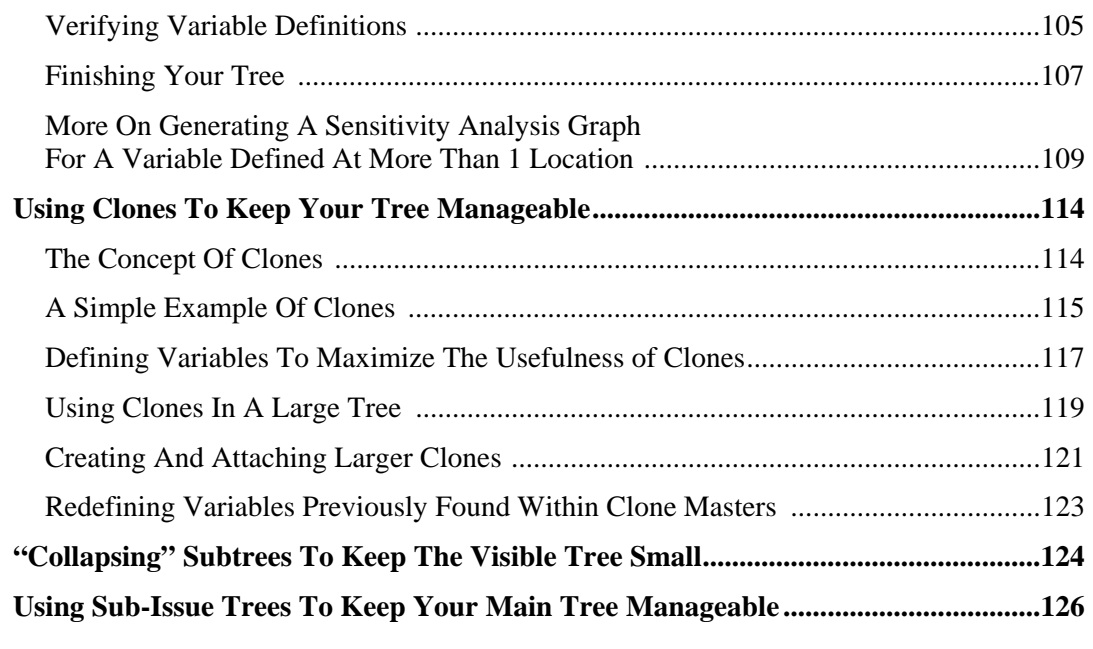

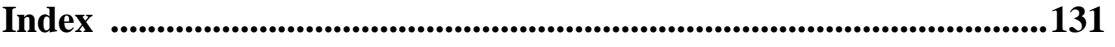